## **Get Printer function HDC**

## Description

The Get\_Printer function returns the handle for the current printer when the HDC message is specified. This handle can be used to print output to the current printer outside of the OIPI.

## **Parameters**

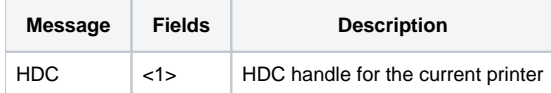